# CSSE 220 Day 24

Multithreading

Checkout Multithreading project from SVN

## Exam results

| Prob     | P1    | P2    | P3   | P4    | P5    | P6   | <b>P7</b> | P8   | C1    | C2   | C3    | Ptot | Ctot | Tot  |
|----------|-------|-------|------|-------|-------|------|-----------|------|-------|------|-------|------|------|------|
| MAX      | 4     | 3     | 4    | 3     | 4     | 2    | 5         | 1    | 25    | 30   | 10    | 25   | 55   | 80   |
| MEAN     | 3.6   | 2.6   | 2.9  | 2.6   | 3.6   | 1.3  | 3.7       | 0.4  | 22.1  | 20.8 | 10.0  | 20.7 | 43.5 | 64.2 |
| MEDIAN   | 4.0   | 3.0   | 3.0  | 3.0   | 4.0   | 1.5  | 4.5       | 0.0  | 25.0  | 24.0 | 10.0  | 21.8 | 45.5 | 65.5 |
| MEAN %   | 89.8  | 87.5  | 73.4 | 85.4  | 90.6  | 62.5 | 73.8      | 43.8 | 88.5  | 69.2 | 100.0 | 82.9 | 79.1 | 80.3 |
| MEDIAN % | 100.0 | 100.0 | 75.0 | 100.0 | 100.0 | 75.0 | 90.0      | 0.0  | 100.0 | 80.0 | 100.0 | 87.0 | 82.7 | 81.9 |

- A quick look at problems P6, P7, P8, C2, C3
- What questions do you have?

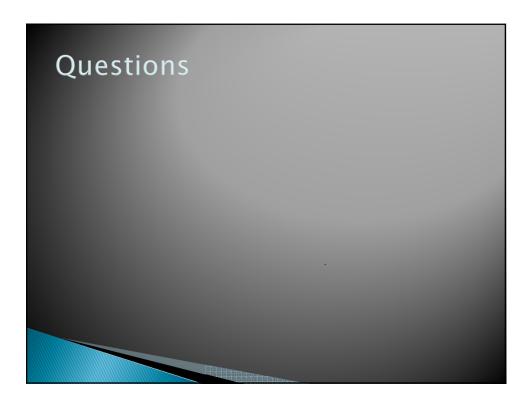

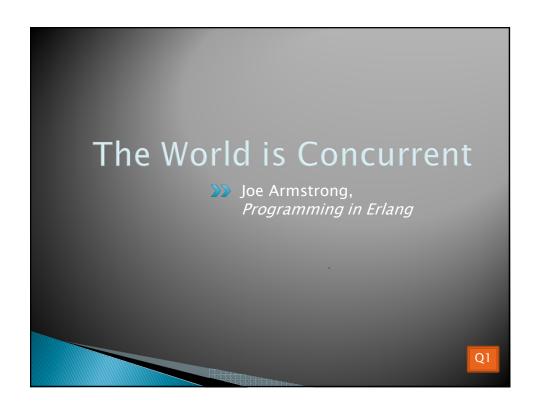

## Multithreading

- A technique to:
  - Run multiple pieces of code "simultaneously" on a single machine

| Time →<br>Slices    | 1 | 2 | 3 | 4 | 5 | 6 | 7 | 8 | 9 | 1 | 1 | 1<br>2 | 1 | 1 |
|---------------------|---|---|---|---|---|---|---|---|---|---|---|--------|---|---|
| running<br>thread 1 |   |   |   |   |   |   |   |   |   |   |   |        |   |   |
| running<br>thread 2 |   |   |   |   |   |   |   |   |   |   |   |        |   |   |

 Run different parts of a program on different processor cores

Q2

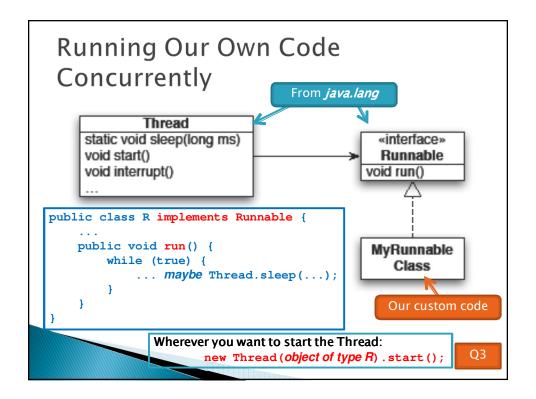

#### Animation with Threads

- ▶ Example 1: A single object
  - · "Animate" it with button clicks
  - Animate it with a Timer

```
Timer timer = new Timer(50, animatorButton);
timer.start();
```

Animate it by

```
using a thread public class R implements Runnable {
                    public void run() {
                        while (true) {
                            ... maybe Thread.sleep(...);
```

Wherever you want to start the Thread:

new Thread(object of type R) .start();

#### Animation with Threads

- Example 2: Multiple objects
  - Use separate thread for each object's "brain"
  - Another thread asks Java to update the GUI

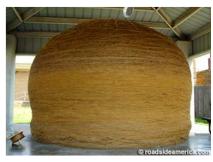

http://www.roadsideamerica.com/story/8543

### Other Uses for Threads

- Web servers: many users connecting
- Desktop applications:
  - layout, spellchecking, auto-save, ...
- Scientific computing
- Weather forecasting
- **...**

#### Caution!

- What if one thread is in the middle of performing an action when its time slice ends?
- What if a second thread's action interferes with the first's action?
- > See bank example in today's project

04

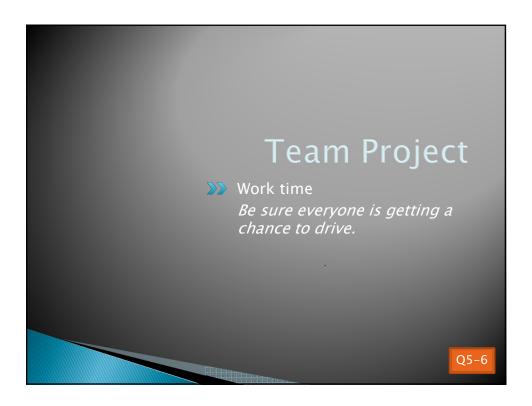